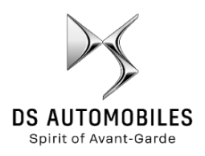

## **Sdílení dat prostřednictvím telefonu za účelem aktivace konektivních služeb On-line navigace**

## **Výchozí podmínky:**

- **Vozidlo bez Connect Box (bez tlačítka SOS**)
- Zákazník vlastní chytrý telefon
- Nechte motor běžet a počkejte na propojení s dotykovým displejem (maximálně 2 minuty)
- Aktivace se musí provádět v oblasti pokryté signálem mobilního operátora (vyhněte se například podzemním garážím apod.).

Aby bylo možné využít on-line navigačních služeb (dopravní informace v reálném čase, počasí, parkoviště, čerpací stanice, body zájmu, nebezpečné zóny) ve voze, který není vybaven autonomním telematickým systémem (Connect Box), je nutné spárovat vůz s chytrým telefonem, který sdílí připojení k internetu. Musí být aktivováno sdílení připojení zákazníkova telefonu.

Chcete-li tak učinit, přejděte na nastavení / nastavení chytrého telefonu a aktivujte režim: sdílení připojení / hotspot > Wi-Fi / mobilní přístupový bod / Bluetooth.

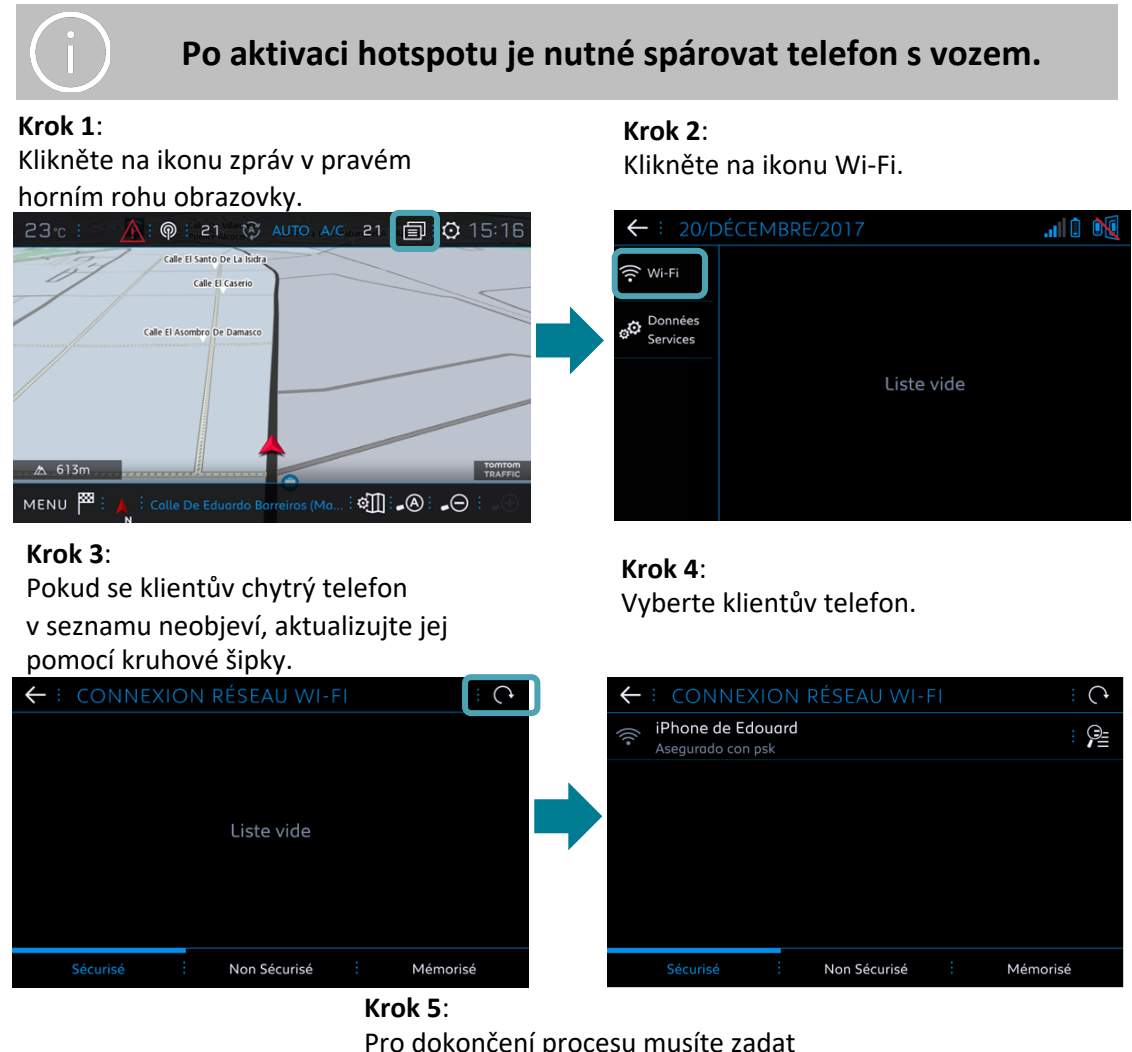

Pro dokončení procesu musíte zadat heslo Wi-Fi uložené telefonu zákazníka.

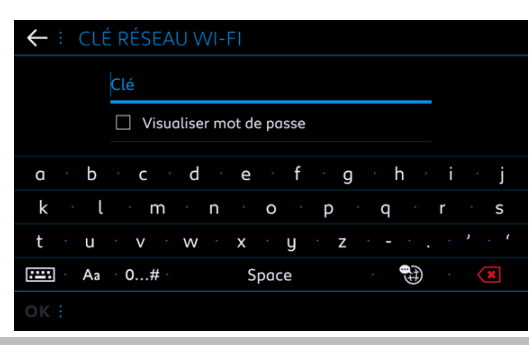

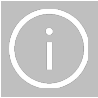

**Když je telefon spárován s vozem, jděte zpět na ON-LINE NAVIGAČNÍ SLUŽBY v hlavním menu.**

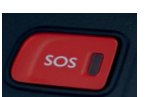